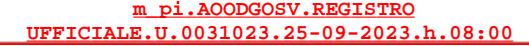

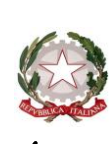

Ministero dell'istruzione e del merito

Dipartimento per il sistema educativo di istruzione e di formazione

Direzione generale per gli ordinamenti scolastici, la valutazione e l'internazionalizzazione del sistema

nazionale di istruzione

Ufficio 6° -Valutazione del sistema nazionale di istruzione e formazione

Ai Direttori generali/Dirigenti titolari degli Uffici Scolastici Regionali

Ai Dirigenti scolastici/Coordinatori didattici delle Istituzioni scolastiche statali e paritarie di ogni ordine e grado e dei CPIA LORO SEDI

e p.c. Al Capo di Gabinetto

Al Capo Dipartimento per il sistema educativo di istruzione e formazione

Al Capo Dipartimento per le risorse umane, finanziarie e strumentali

Al Sovrintendente agli Studi della Valle d'Aosta

Al Sovrintendente Scolastico della Provincia di Bolzano

Al Dirigente del Dipartimento Istruzione per la Provincia Autonoma di Trento

Al Capo Ufficio stampa LORO SEDI

# **Oggetto: Sistema Nazionale di Valutazione (SNV) – indicazioni operative per l'aggiornamento dei documenti strategici delle istituzioni scolastiche a.s. 2023/24**

Con l'a.s. 2022/23, come noto, è iniziato il nuovo triennio del Sistema nazionale di valutazione, delineato nelle sue fasi dal D.P.R. 28 marzo 2013, n. 80, e del Piano triennale dell'offerta formativa, predisposto ai sensi della legge 13 luglio 2015, n. 107. Tutte le Istituzioni scolastiche e i CPIA hanno avuto la possibilità di allineare i documenti strategici e in particolare di rivedere e ridefinire le priorità di miglioramento interne al RAV e gli obiettivi formativi del PTOF.

Con la presente Nota si forniscono sinteticamente alcune indicazioni per l'aggiornamento annuale dei documenti strategici delle istituzioni scolastiche (Rapporto di autovalutazione, Piano di miglioramento, Piano triennale dell'offerta formativa), rimandando per approfondimenti alle indicazioni di dettaglio presenti nella "Guida operativa" presente nelle rispettive piattaforme. Come specificato anche in seguito, l'aggiornamento dei documenti è strettamente legato all'evoluzione della normativa ed in particolare all'attuazione delle misure collegate alle riforme e alle linee di investimento del PNRR.

#### **RAV**

Come noto, il processo di autovalutazione è la prima fase del ciclo del procedimento di valutazione e il RAV è lo strumento di riferimento a livello nazionale. Solo se necessario ed in presenza di cambiamenti significativi, le scuole possono procedere all'aggiornamento delle analisi e delle autovalutazioni effettuate nel RAV e alla ridefinizione delle priorità, dei traguardi e degli obiettivi di processo individuati per il triennio. Ad esempio, le scuole beneficiarie, ai sensi del D.M. 24 giugno 2022 n. 170, delle risorse per le azioni di prevenzione e contrasto alla dispersione scolastica in attuazione di quanto previsto dall'investimento 1.4 del PNRR potrebbero avere la necessità di definire meglio le priorità di miglioramento e i connessi traguardi collegati alle finalità degli interventi sostenuti del PNRR.

Si precisa che non è possibile procedere alla compilazione ex novo del Questionario scuola, che avviene solo ad inizio triennio, o all'aggiornamento dei dati in esso contenuti. Ad ogni modo, la scuola può svolgere ugualmente in maniera efficace il processo di autovalutazione valorizzando i benchmark di riferimento esterni restituiti in piattaforma. Si ricorda che le istituzioni scolastiche scelgono liberamente gli indicatori e i descrittori di cui vogliono rendere visibili i dati sul Portale "Scuola in chiaro", per cui possono non pubblicare le tabelle contenenti dati non pertinenti, incompleti o mancanti legati alla compilazione del Questionario.

Nel periodo di apertura delle funzioni (cfr. paragrafo "*Tempistica*") ogni scuola procede autonomamente alla pubblicazione del RAV sul portale "Scuola in chiaro" tramite l'apposita funzione presente in piattaforma.

### **PTOF E PIANO DI MIGLIORAMENTO**

Ai sensi dell'articolo 1, comma 12, della legge 13 luglio 2015, n. 107, il PTOF è rivedibile annualmente entro il mese di ottobre, termine ordinatorio che negli ultimi anni scolastici è stato prolungato fino all'inizio della fase delle iscrizioni, vista la funzione del documento quale principale strumento di comunicazione tra la scuola e la famiglia e di presentazione dell'offerta formativa.

Per effettuare in maniera pertinente l'aggiornamento annuale del PTOF è opportuno che esso sia preceduto da una riflessione su quanto realizzato nell'anno scolastico precedente. La piattaforma PTOF, predisposta in ambiente SIDI, presenta la sezione "*Il monitoraggio, la verifica e la rendicontazione*", all'interno della quale, nella sottosezione "*Verifica*", le istituzioni scolastiche possono, per ogni coppia "Priorità-Traguardo" e per ogni obiettivo formativo, descrivere le attività svolte e indicare i risultati intermedi raggiunti. In tal modo, tramite la verifica dei risultati intermedi, le istituzioni scolastiche possono da un lato appurare la necessità di eventuali regolazioni e dall'altro raccogliere gradualmente tutti gli elementi utili alla rendicontazione sociale da realizzare alla fine del triennio di riferimento.

Si ricorda che la quinta sezione della piattaforma PTOF si configura come spazio di lavoro intenzionale e volontario, per cui quanto riportato dalle istituzioni scolastiche non è oggetto di pubblicazione.

#### *Aggiornamento del Piano di miglioramento*

La scuola pianifica, conseguentemente all'autovalutazione, i percorsi e le azioni per raggiungere i traguardi prefissati nel Piano di Miglioramento, che, da norma, deve essere parte integrante del PTOF. Appare logico, quindi, che l'eventuale aggiornamento delle priorità e dei traguardi attraverso il RAV deve avvenire prima di qualsiasi aggiornamento del Piano di miglioramento, in maniera tale da garantire una stretta coerenza tra i documenti. Le scuole che utilizzano la piattaforma PTOF in ambiente SIDI possono importare nella piattaforma PTOF le priorità, i traguardi e gli obiettivi di processo eventualmente aggiornati solo dopo aver pubblicato l'aggiornamento del RAV.

La struttura del Piano di miglioramento all'interno della piattaforma PTOF è stata implementata, con la previsione di un campo specifico per la descrizione delle attività previste all'interno dei percorsi di miglioramento e dell'indicazione chiara del loro collegamento alle iniziative in vario modo finanziate (fondi PNRR, fondi PON ecc.).

## *Aggiornamento e pubblicazione del PTOF*

L'aggiornamento del Piano deve tenere conto dell'evoluzione della normativa, che richiede all'interno del documento la declinazione di specifici contenuti. In questo anno scolastico si evidenzia in particolare la necessità di riportare nel PTOF la progettazione dei moduli di orientamento formativo da attivare nelle scuole secondarie di primo e di secondo grado. Inoltre, è opportuno che le scuole inizino a porre attenzione anche alle prossime novità che toccheranno l'offerta formativa, legate all'emanazione delle Linee guida relative all'insegnamento delle discipline STEM, all'aggiornamento del Piano Nazionale Scuola Digitale e all'integrazione delle Linee guida per l'insegnamento trasversale dell'educazione civica.

Particolare attenzione riveste il collegamento fra il PTOF e la progettualità promossa tramite le riforme e gli investimenti del PNRR. Infatti, la missione 4-Istruzione del PNRR finalizza le riforme e gli investimenti al miglioramento strutturale dell'offerta formativa e di conseguenza dei risultati degli studenti. Proprio per questi motivi, nell'area "*Scelte strategiche*" alla voce "*Iniziative previste dalla missione 4-Istruzione del PNRR*", ogni Istituzione scolastica si troverà precaricati i progetti precedentemente inseriti nella Piattaforma Futura del PNRR, al fine di facilitare il lavoro di integrazione con il PTOF e con il Piano di Miglioramento.

Le scuole che utilizzano la piattaforma PTOF del SIDI procedono direttamente con la pubblicazione del documento sul portale "Scuola in chiaro" attraverso la voce "Gestisci piano", avendo cura di inserire gli estremi delle delibere collegiali previste per norma. Le scuole che decidono di non utilizzare la piattaforma PTOF procedono con la pubblicazione del documento in formato pdf/zip seguendo all'interno del SIDI il percorso *"Rilevazioni" -"Scuola in chiaro"*- *"I tuoi servizi" -"Didattica"*.

## **TEMPISTICA, MODALITÀ DI ACCESSO ALLE PIATTAFORME E SUPPORTO TECNICO**

Le funzioni della piattaforma RAV e della piattaforma PTOF **saranno attive a partire dal 26 settembre 2023 e si potrà procedere con la pubblicazione dei documenti fino alla data di inizio della fase delle iscrizioni per l'a.s. 2024/25.** Ogni comunità scolastica, pertanto, può organizzarsi secondo i propri tempi e le proprie modalità organizzative. Entro metà ottobre verranno aggiornati nelle piattaforme i dati provenienti dal sistema informativo del Ministero.

Al momento dell'apertura delle piattaforme RAV e PTOF i Dirigenti scolastici che hanno cambiato sede di titolarità il 1° settembre 2023 troveranno associata alle proprie credenziali la nuova sede, così come avverrà per i Dirigenti scolastici con incarico di reggenza su altra istituzione scolastica.

Per ogni richiesta di supporto e per la richiesta di abilitazione in particolare da parte delle scuole paritarie è attivo l'indirizzo e-mail **[supporto.snv@istruzione.it](mailto:supporto.snv@istruzione.it)**.

Si ringrazia per la fattiva collaborazione.

 IL DIRETTORE GENERALE *Fabrizio Manca*

Firmato digitalmente da MANCA FABRIZIO  $C = IT$ O=MINISTERO DELL'ISTRUZIONE